# <span id="page-0-0"></span>**Ergänzungen zu "Medienpädagogik an Waldorfschulen"**

In das Heft "Medienpädagogik an Waldorfschulen" konnten verschiedene Inhalte nicht aufgenommen werden, z.B. weil das Risiko besteht, dass sie zu schnell veralten, oder weil das Heft einen begrenzten Umfang hat. Diese Inhalte finden Sie auf den folgenden Seiten, sie werden bei Bedarf aktualisiert werden. Rückmeldungen, Anregungen und Ergänzungen bitte an Robert Neumann, neumann@freie-hochschule-stuttgart.de

# **Inhaltsverzeichnis**

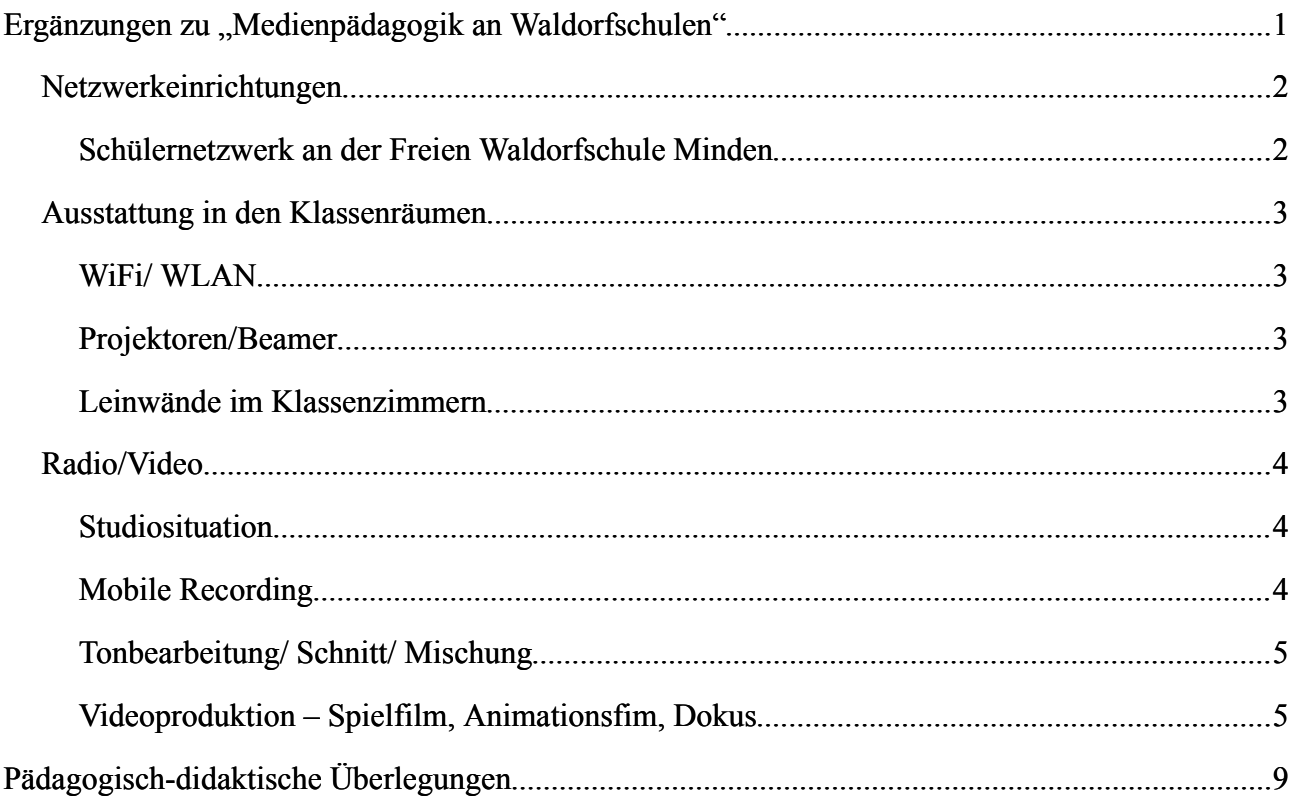

# <span id="page-1-1"></span>**Netzwerkeinrichtungen**

In diesem Kapitel werden Netzwerkkonfigurationen einzelner Schulen vorgestellt.

#### <span id="page-1-0"></span>**Schülernetzwerk an der Freien Waldorfschule Minden**

#### *Früheres System*

Mitte der Nuller Jahre hat ein Schulvater ein Schülernetzwerk mit Thin Clients basierend auf Skolelinux aufgebaut. Ein großer Vorteil ist, dass die einzelnen Schülerrechner nicht aktualisiert werden müssen, da Thin Clients Betriebssystem und Software vom Server laden. Die folgenden Netzwerke beruhten alle auf Linux und Thin Clients, die Distributionen wechselten.

Als wir uns Ende 2017 entschlossen haben, ein neues Betriebssystem zu installieren, haben wir uns (leider) für die Abschaffung der Kabel und die Installation von einem Zugang über WLAN entschieden. Die von Thin Clients benötigten Datenübertragungsraten sind über WLAN nicht zu realisieren, so dass die Schüler\*innen Laptops mit vollständigen Betriebssystem verwenden.

#### *Aktuelles*

Der verwandte Server ist ein LTSP-Server, als Hardware wurde ein Gamer-PC gewählt. Ein echter Server wäre überdimensioniert, ein normaler Rechner zu schwach. Der Server wird durch einen Lehrer-Laptop administriert. Die Laptops sind von Dell, 13 Zoll, Intel Core i5 mit 2x 2,5 Ghz, als Betriebssystem verwenden wir Edubuntu. Das System ist auf 40 Laptops ausgelegt. Aktuell ist ein Zugang nur im IT-Raum möglich, geplant ist die Verlegung von WLAN in allen Räumen der Oberstufe. Das WLAN ist so konfiguriert, dass nur die 40 Laptops darauf zugreifen können, zudem ist es nur über einen Schlüsselschalter ein- und auszuschalten.

Die Kontrolle der Schülerrechner erfolgt über das auf dem Lehrerrechner installierte Überwachungsprogramm Epoptes. Damit kann man alle Bildschirme beobachten, auf einzelnen Rechnern auch arbeiten sowie Rechner vorübergehend sperren.

Michael Ulex, Minden im November 2019

# <span id="page-2-3"></span>**Ausstattung in den Klassenräumen**

## <span id="page-2-2"></span>**WiFi/ WLAN**

Aus den Gründen, die schon in der gedruckten Version erwähnt wurden, ist grundsätzlich eine Netzwerkkonfiguration mit LAN vorzuziehen. Allerdings ist in manchen Bundesländern eine Versorgung mit WLAN die Voraussetzung, um Gelder zugewiesen zu bekommen.

Wenn eine WLAN-Versorgung nicht zu umgehen ist, sollte sie klassenraumweise geschehen. Das Funknetz sollte per Schlüsselschalter an und ausgemacht werden können. Unter Umständen ist auch eine Konfiguration mit einem Zeitschalter sinnvoll, der dass Netz nach 45 oder 60 Minuten wieder automatisch abschaltet, wenn es nicht vorher abgeschaltet wurde.

Beispiel eines WLANS mit optischer Signalisierung:

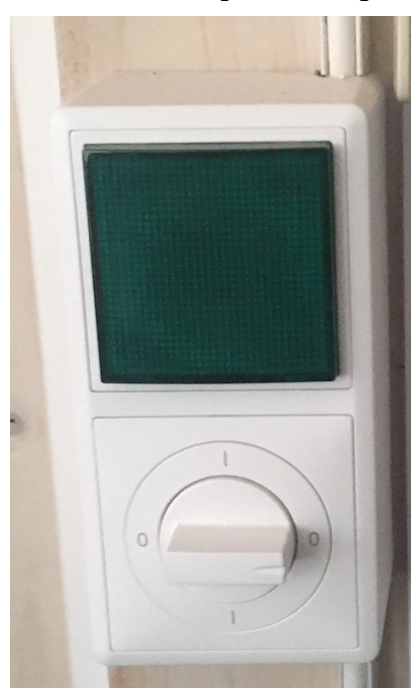

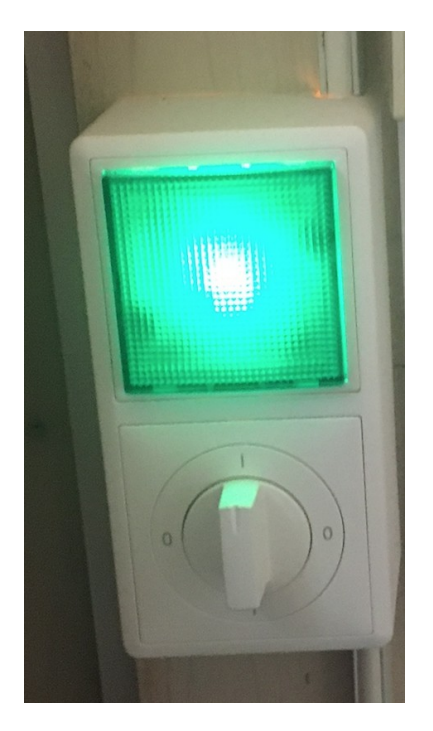

### <span id="page-2-1"></span>**Projektoren/Beamer**

Es gibt für die Ausrüstung mit Projektoren Systeme, bei dem direkt am Projektor ein lokaes WLAN erzeugt wird. Hat man eine entsprechende Software auf dem Laptop/Tablet/Smartphone, so können Bilder etc. drahtlos angezeigt werden. Allerdings gibt es diese Software nicht für alle Betriebssysteme, von daher sollte immer ein HDMI-Anschluss in Tafelnähe vorhanden sein.

### <span id="page-2-0"></span>**Leinwände im Klassenzimmern**

Bei der Installation der Leinwände ist es sinnvoll, diese nicht vor der Tafel zu installieren, da man sonst keine Notizen etc. machen kann, wenn gleichzeitig ein Bild oder ähnliches angezeigt wird.

# <span id="page-3-2"></span>**Radio/Video**

In das gedruckte Heft wurde aus Platzgründen eine leicht gekürzte Version übernommen. Im folgenden die ungekürzte Version.

## <span id="page-3-1"></span>**Studiosituation**

In einem akustisch geeigneten Raum wird ein Mikrofon auf ein akustisch entkoppeltes Stativ gestellt und über ein Audio-Interface mit einem Computer verbunden. Für Sprachaufnahmen ist ein Popschutz sinnvoll. Diese eignet sich für szenische Arbeiten, Hörspiele, Musikaufnahmen. Grundsätzlich unterscheidet man zwei verschiedene Mikrofontypen, beide Typen gibt es mit unterschiedlichen Richtcharakteristiken.

o Dynamische Mikrofone

Dynamische Mikrofone verkraften hohe Pegel, deshalb werden sie dort eingesetzt, wo mit hohem Schalldruck zu rechnen ist. Allerdings reagieren sie auch etwas träge auf den eintretenden Schall, was bei Außenaufnahmen mit Nebengeräuschen gewünscht sein kann. Dynamische Mikrofone benötigen keine zusätzliche Stromversorgung.

o Kondensator-Mikrofone

Diese benötigen Strom, entweder Batterien oder eine Phantom-Speisung. Sie reagieren empfindlicher und liefern ein differenzierteres Klangbild.

o Nierencharakteristik

Ein Nieren-Mikrofon nimmt vor allem auf, wes vor und – je nach "Breite" – neben ihm passiert. Stör- und Nebengeräusche von der Seite und von hinten werden weitestgehend ausgeblendet.

- o Kugelcharakteristik Ein Kugelmikro nimmt Schall aus allen Richtungen auf.
- o Keulencharakteristik Dieses ist das klassische Richtmikrofon und wird vor allem eingesetzt, wenn die Schallquelle weiter entfernt ist.

# <span id="page-3-0"></span>**Mobile Recording**

Tragbare Aufnahmegeräte ermöglichen die Aufnahme von Geräuschen, Klangszenarien, Interviews, Reportagen und Spielszenen überall. Wichtige Kriterien bei der Anschaffung:

o Das Gerät sollte im unkomprimierten, linearen Audioformat .wav aufnehmen

- o Ideal für den Einsatz in der Schule sind Geräte mit extern ladbaren Akkus, von denen immer ausreichend in Reserve vorgehalten werden können
- o Außerdem hilfreich für den Einsatz in der Schule: Aufnahme auf einer handelsüblichen SD-Karte, die die Jugendlichen zur Weiterbearbeitung mitnehmen können, während bereits die nächste Gruppe mit der nächsten SD-Karte das Gerät nutzt
- o Übersichtliches Display, einfache Menüführung
- o Sinnvoll ist ein eingebauter Lautsprecher, der es der Gruppe ermöglicht, ihre Aufnahmen zur Kontrolle gemeinsam abzuhören, unabdingbar ist ein Kopfhöreranschluss. Viele Geräte (Zoom H5, H6, Tascam DR44Wl usw., machen eine niedriger gepegelte Backup-Aufnahmen für den Notfall.

Bei der Aufnahme sollten immer ein Windschutz und ein Kopfhörer dabei sein.

### <span id="page-4-1"></span>**Tonbearbeitung/ Schnitt/ Mischung**

Sehr gut geeignet für den Einsatz in der Schule ist die open source Software audacity. Für komplexere Projekte eignet sich z.B. Reaper oder Hindenburg Journalist. Außerdem hilfreich, wenn mehrere Gruppen in einem Raum Audios bearbeiten: Kopfhörer-Splitter, so dass mehrere Kopfhörer an einem Rechner eingesteckt werden können.

### <span id="page-4-0"></span>**Videoproduktion – Spielfilm, Animationsfim, Dokus**

Ein paar Worte zu **Tablets**: Tablets sind sehr einfach zu bedienen und ermöglichen durch vielfältige Apps viele kreative Möglichkeiten. Besonders die Möglichkeit, mit dem Stift direkt in Fotos oder Videos zu zeichnen oder den Zeichenvorgang aufzunehmen erleichtert zum Beispiel die Produktion von Erklärvideos, aber auch von Videokunst. Greenscreen-Aufnahmen, Stop-Motion-Filme und visuelle Effekte sind mit entsprechenden Apps einfach zu bewerkstelligen. Aufnahme und Bearbeitung erfolgt im gleichen mobilen Gerät, das gibt Jugendlichen eine große Autonomie über ihre Arbeit – sie können sie mitnehmen und am Ort ihrer Wahl arbeiten.

Tablets machen vieles automatisch – die technischen und physikalischen Prozesse finden im Hintergrund statt und sind nicht transparent. Aufgrund der kleinen Blende haben die Tablet-Kameras Schwächen im Bereich Tiefenschärfe, gewischte Zooms sind selten ruhig. Wer Blende, Belichtungszeit, Schärfe und ISO selbst einstellen will, braucht entsprechende Apps. Je anspruchsvoller die Projekte werden, umso schneller stoßen Tablets sowohl im Bereich Aufnahme als auch im Bereich Bearbeitung an ihre Grenzen.

#### *Kameras*

Es gibt Kameras in allen Preis- und Qualitätsstufen. Es gilt abzuwägen, für welchen Zweck sie eingesetzt werden sollen und den richtigen Grad zwischen einfacher und intuitiver Bedienbarkeit einerseits und gestalterischen Möglichkeiten und transparenter Technik andererseits zu finden. Empfehlenswert sind Kameras, die Umschaltmöglichkeiten zwischen automatischer und manueller Bedienung bieten. Ein Bildstabilisator ist hilfreich, sollte allerdings idealerweise auch abschaltbar sein.

#### *Camcorder*

Entscheidend für die Qualität der Aufnahme ist die Auflösung. Schon relativ günstige Kameras beherrschen inzwischen HDV (1280 x 720 oder 1440 x 1080 Bildpunkte), besser ist FullHD mit bis zu 1920 x 1080 Pixeln.

Die Wandlung des Bilds in digitale Daten übernehmen sogenannte CCD-Chips (Charged Coupled Device). Eine 3CCD Kamera hat für die drei Grundfarben rot grün und blau je einen eigenen Chip, so entstehen deutlich bessere Bilder als mit Ein-Chip-Kameras, wo sich die drei Farben einen Chip teilen müssen. Allerdings gilt: Je besser die Qualität, desto größer die Datenmengen. D.h. Zeitdauer des Datenimports, Forderungen an Größe der Festplatte, des Arbeitsspeichers usw. Wenn man nur 45 Minuten Zeit hat, kann das ein entscheidender Faktor sein.

#### *Fotokameras*

Digitale Spiegelreflexkameras (DSLR) eignen sich zum Filmen und sorgen für Bilder mit schönen Tiefenschärfe-Effekten, die an die Ästhetik der Bilder teurer Kino-Kameras erinnern. Viele Bridgeund Systemkameras liefern ebenfalls schöne Bilder. Für anspruchsvollere Produktionen ist es hilfreich, wenn man die Optik wechseln, also unterschiedliche Objektive aufsetzen kann. Wechseloptik gibt es z.B. auch bei Panasonic AF-101, Canon C200, C300 usw. Allerdings sollte man beachten, dass es mit dem Mikrofonanschluss keine Probleme gibt.

#### *Actioncams*

Diese sind klein und leicht, wasser- und stoßfest. Sie können am Helm, Fahrrad, etc. befestigt werden und eignen sich für Aufnahmen aus der Ego-Perspektive von allem, was sich bewegt. Bekannt sind sie vor allem aus dem Sport, allerdings sind es meist Weitwinkel, mit denen man nicht "nah ran" kommtn kann.

#### *Zubehör*

Für Aufnahmen bei oft ungünstigen Lichtverhältnissen in der Schule braucht man lichtstarke Kameras und / oder einen Lichtkoffer bzw. zumindest ein Kopflicht. Licht ist ein wesentliches Gestaltungsmittel beim Filmen. Mischt man Kunstlicht und natürliches Licht, braucht man Filter für

die Kamera, sonst werden die Bilder blaustichig. Allerdings gibt es heute auch LED-Flächenleuchten, bei denen man die Farbtemperatur und -intensität getrennt regeln kann. Z.B. Nanguang CN600 oder CN 900.

Stative sorgen für wackelfreie Bilder und gehören unbedingt mit auf die Liste. Fotostative sind ungeeignet, da sie in der Regel nicht über einen Schwenkkopf verfügen, der für ruckelfreie Schwenks sorgt. Dollys (Kamerawagen) sind oft einfach selbst zu basteln aus allem, was Rollen hat. Fürs Filmen mit Smartphones eignen sich sogenannte Gimbals, die die Bewegungen der Hand ausgleichen.

Wichtig: Es muss die Möglichkeit geben, ein externes Mikrofon anzuschließen, idealerweise XLR, und diesen Toneingang idealerweise auch manuell zu pegeln. Es gibt Aufsteck-Mikrofone für Kameras, die den Raumklang wesentlich besser als die eingebauten aufnehmen, kabelgebundene Handmikrofone z.B. für Reportereinsätze oder Interviews, Tonangeln für Szenen und – wenn das Budget es erlaubt – kabellose Funkstrecken.

#### *Schnitt/ Postproduction*

Eine gute Option für einfache Produktionen ist die open-source-Software Open Shot, bei tablets wird ebenfalls eine einfache App (z.B. imovie) kostenlos mitgeliefert.

Für komplexere Anwendungen empfehlen sich Profi-Programme wie z.B. Final Cut Pro X oder Adobe Premiere, hier bieten die Hersteller Bildungsrabatte an.

#### *Unterrichtsraumausstattung*

Im Waldorfkontext ist der vollständige Ersatz der hergebrachten Kreidetafel undenkbar. Die erste Darstellung und Aufarbeitung des Stoffes ließe sich digital in vielen Fällen gar nicht oder nur schlecht realisieren. Zudem birgt jede Technik auch immer die Möglichkeit des Versagens: in diesen Situationen ist eine gute, alte Tafel ungemein hilfreich. In den mittleren, aber vor allem den höheren Klassenstufen ist die Ausrüstung von Klassenräumen mit Beamer und Tonwiedergabe empfehlenswert. Kurzdistanzbeamer können fest installiert und so eingestellt sein, dass sie andere Unterrichtsformen nicht stören. Neben der klassischen Tafel empfehlen wir beim Beamereinsatz eine weiße Tafel, die neben der schwarzen Tafel angebracht werden sollte, damit beide Medien gleichzeitig nutzbar bleiben. Wenn eine solche Anordnung nicht möglich ist, ist eine fest installierte Leinwand, möglichst mit elektrischem Motor, vorzusehen. Ein Beamer muss lichtstark sein und möglichst ohne separate Verdunkelung auskommen. LED-Beamer sind die Technik der Zukunft; sie sind wartungsfreundlicher, leiser und kleiner als Beamer mit Halogenlicht. Festverlegte Kabel vom Beamer zum Lehrplatz mit aktuellen (HDMI) und eventuell weniger aktuellen Schnittstellen (VGA) sind vorzusehen. Zusätzlich sind mehrere Sätze an Adaptern für alle möglichen Abspielgeräte (Laptops aller Marken, Tablets, DVD-Player etc.) an zentraler Stelle bereit zu halten, damit die Lehrkräfte eigene Geräte verwenden können. Eine Freeze-Funktion für das Bild, über eine

Fernbindung gesteuert, ermöglicht das kurze Ausblenden und Wechseln von Inhalten ohne den Beamer ganz auszuschalten. Die Mute-Funktion kann bei einigen Modellen auch das letzte Bild weiter anzeigen, was im Unterricht sehr hilfreich sein kann.

Alternativ können Multitouch-Displays wie z.B. von Prowise benutzt werden. Der Vorteil in diesem Fall ist, dass ein Rechner schon eingebaut ist und es daher keine Kabel und Adapter gibt. Außerdem besitzen diese Geräte eingebaute Lautsprecher.

Eine Tonanlage sollte einen guten Ton, der auch ausreichend laut ist, ausgeben. Dazu gehören mindestens zwei gute Boxen und in der Regel ein separater Verstärker. Die meisten Beamer werden diesen Ansprüchen, trotz vollmundiger Produktangaben, in der Regel nicht gerecht.

# <span id="page-8-0"></span>Pädagogisch-didaktische Überlegungen

Prof. Dr. Rolf Lankau hielt am 30.11.2019 einen Vortrag über die Ditgalisierung an Schulen, die folgenden 4 Folien hat er freundlicherweise zur Verfügung gestellt.

#### Konkrete Fragen zu IT an Schulen

grafik.werkstatt

Was sollen Schüler denn am Rechner genau lernen?

Müssen sie dafür im Netz (online) sein?

Wenn ja: Weche Daten gehen dabei ins Netz? Wozu, an wen?

http://dein-netz.org/herbert\_hoover\_projektwoche2015/

prof. dr. phil. ralf lankau digitalpakt schule | mensch?! + freiburg 5g-frei : audimax uni fr | 29.11.2019 grafik.werkstatt | hs offenburg 29 | 38

#### **Innovativ: Edge statt Cloud**

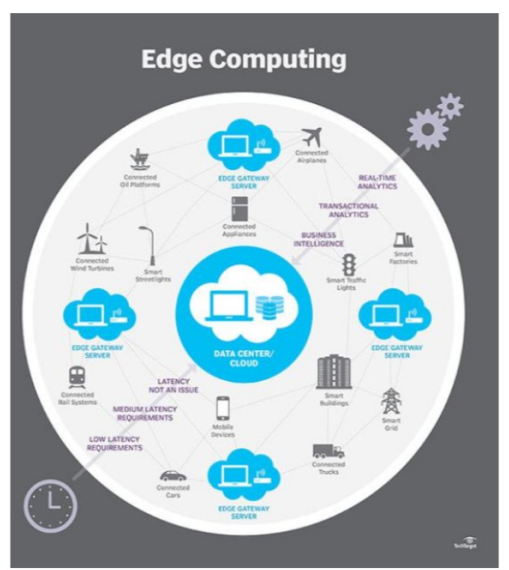

grafik.werkstatt

#### Konsequenz für Schulen

- Desktop-PC und Laptop statt Tablet und Smartphone (keine Datenprostitution);
- Trennung Arbeitsrechner von Konsum-/Kommunikation
- Intranet/Edge Computing statt Cloud (lokale Datenhaltung und -verarbeitung),
- Autonomie statt Abonnement

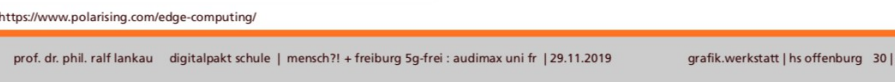

# Edge, Closed Community, Intranet

#### grafik.werkstatt

#### Empfehlungen für Bildungseinrichtungen

- Klassenräume nur Intranet (kein WLAN)
- ins Netz nur mit Whitelist (und begleitet)
- echte Informatik (statt SW-Schulung)
- Fokus auf Grundfunktionen/Workflow (Text-/Bild, Webpublishing, Videoschnitt etc.)
- Medienproduktion mit Linux/Open Source
- Offline Produktion / Intranet (statt Tracking, kein Analysing v. Schülerdaten; keine Cloud)
- Software / Rechner als Werkzeug
- fachübergreifende Medienreflexion

 $-$  ...

prof. dr. phil. ralf lankau digitalpakt schule | mensch?! + freiburg 5g-frei : audimax uni fr | 29.11.2019 grafik.werkstatt | hs offenburg 31 | 38

#### Prämissen zu IT und Schule

grafik.werkstatt

# KEINE privaten Geräte in der Schule

No BYOD: Begin Your Online Desaster

KEIN Rückkanal für Daten

lokale Installationen, InHouse-Server

#### **KEINE Datensilos (Bsp. Schulcloud)**

stattdessen: Bildungsserver/Wikis, analoge/digitale Bibliotheken u.v.m.

### KEINE Schüler- und Lernprofile

IT-Infrastruktur ohne Datenprostitution und ohne Profilierung

grafik.werkstatt | hs offenburg 32 | 38